### **Simulace W-CDMA a systémů s více nosnými v matlabu**.

*Ing. Tomáš Kašparec* Ústav radiolektroniky

### **1. Abstrakt**

Příspěvek se zabývá simulováním fyzické vrstvy mobilního komunikačního systému třetí generace a systému s více nosnými, jejichž použití se předpokládá v dalších generací mobilních sítí. V první části článku jsou výsledky simulovaní systému W-CDMA v přenosovém kanálu s vícecestným šířením a doplerovým efektem. V druhé části poté simulace systému s více nosnými vlnami, konkrétně MC-CDMA a OWSS, kde se místo harmonických funkcí užívají funkce waveletovské. Druhá část se tedy zabývá porovnáním těchto dvou systémů v kanálu AWGN. Výsledkem simulaci jsou závislosti bitové chybovosti BER na počtu účastníků v systému a poměru signálu k šumu.

# **1.1. Systém W-CDMA**

Mezi systémy třetí generace (3G) mobilních radiokomunikačních systémů je zařazen univerzální mobilní telekomunikační systém UMTS (Universal Mobile Telecommunication System). Na vývoji tohoto standardu pracuje evropský telekomunikační institut ETSI. Na celosvětové úrovni řídí vývojové práce na systémech třetí generace mezinárodní telekomunikační unie ITU a jsou označovány jako IMT-2000 (International Mobile Telecommunication in the year 2000). Přenosová rychlost v těchto systémech bude záviset na rychlosti pohybu mobilního terminálu (označený jako: UE (User Equipment) uživatelský terminál), dále na kvalitě přenosového prostředí. Přenosová rychlost se pohybuje od 144 kb/s až do 2 Mb/s [2, 1]. Kmitočtová pásma systémů třetí generace jsou vyhrazena v okolí 2 GHz. Jsou přehledně uvedena v [2, 3].

Pozemní rádiové rozhraní systému UMTS se nazývá UTRA (UMTS Terrestrial Radio Access). Jako přístupová metoda se používá metoda s kódovým dělením CDMA (Code Division Multiple Access) s přímým rozprostřením. Tato metoda se nazývá W-CDMA (Wideband CDMA). Frekvenční pásmo má šířku 5 MHz a čipová rychlost je 3,84 Mčip/s. Metoda W-CDMA má dva módy, frekvenčně dělený duplex FDD (Frequency Division Duplex) a časově dělený duplex TDD (Time Division Duplex).

Jako modulační metody jsou použity QPSK (Quadrature Phase Shift Keying – čtyřstavová fázová modulace), 8PSK (Phase Shift Keying – osmistavová fázová modulace) a 16QAM (Quadrature Amplitude Modulation – šestnáctistavová modulace). 8PSK se používá jen v módu 1,28 Mčip/s TDD a 16QAM pouze pro tzv. HS (High Speed) fyzické kanály v downlinku [4].

Rozprostírání je aplikováno ve fyzické vrstvě, skládá se ze dvou operací, z vlastního rozprostíraní a tzv. scramblování. Rozprostírání znamená, že datové symboly jsou rozprostřeny, tj. je zvětšena šířka pásma. Po rozprostření se již nejedná o datové symboly (což mohou být třeba bity) ale o tzv. čipy. Počet těchto čipů na jeden datový symbol vyjadřuje rozprostírající faktor SF (Spreading Factor). Při scramblování, kdy čipy se komplexně násobí, se šířka pásma nemění.

Po scramblování je signál dále rozdělen do dvou větví (obr.1). V jedné větvi je zpracovávána reálná složka signálu a v druhé větvi imaginární složka. Obě větve jsou filtrovány tzv. square root raised-cosine filtrem, viz [3]. Po filtrování jsou signály v těchto dvou větví násobeny harmonickými signály.

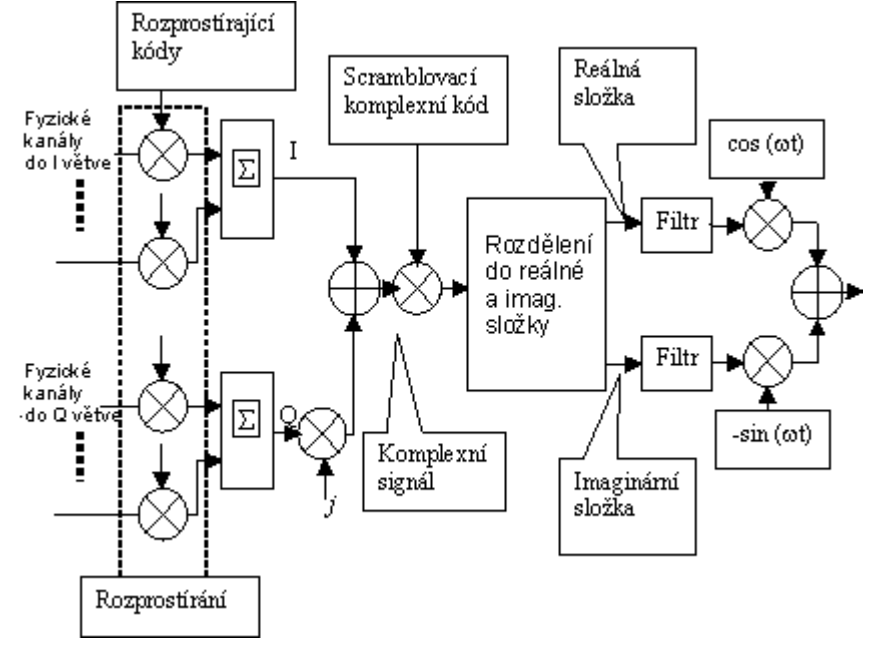

### **Obr. 1:** *Rozprostírání a modulace v uplinku*

V downlinku se používá klíčování QPSK nebo pro fyzický kanál HS-PDSCH je možno použít i 16QAM (Quadrature Amplitude Modulation). Na obr. 2 je blokové schéma rozprostírání a modulace v downliku. Data z jednoho fyzického kanálu jsou zpracována QPSK nebo 16QAM. Obě větve I a Q se rozprostírají stejným ortogonálním kódem. Zde dochází ke zvětšení šířky pásma a dále se již jedná o čipy. Větev Q je násobena imaginární jednotkou *j* a dále se signál zpracovává jako komplexní. Komplexní signál je násoben scramblovacím komplexním kódem. Takto upravená data se sčítají z daty ostatních downlikových kanálů, které jsou stejně upravené. Výjimku tvoří synchronizační kanály, tedy primární a sekundární SCH.

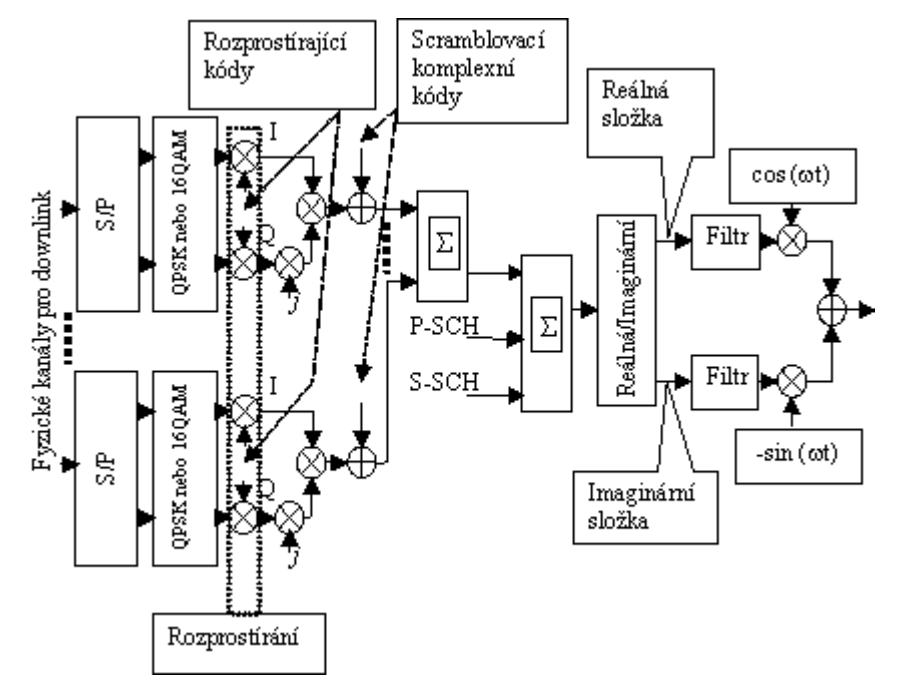

**Obr.2:** *Rozprostírání a modulace v downlinku*

Tyto kanály se popsaným způsobem nerozprostírají. Poté se sečtou všechny rozprostřené i nerozprostřené fyzické kanály a rozdělí se do dvou složek, reálné a imaginární. Obě složky jsou filtrovány tzv. square root raised-cosine filtrem. Po filtrování se reálná větev násobí harmonickým signálem cos(ωτ) a imaginární větev se násobí harmonickým signálem  $sin(\omega \tau)$  [5].

### **1.2. Rozprostírací kódy**

Rozprostírací kódy, také kanálové kódy, sloužící k rozprostření dat do čipů, používají se OVSF kódy. Tedy ortogonální kódy s proměnným rozprostírajícím faktorem (Spreading Factor), který určuje počet čipů na jeden bit. Proměnným proto, protože čipová rychlost je konstantní, ale bitová rychlost se mění. Oddělení fyzických kanálů je docíleno právě ortogonalitou těchto kódů. Následuje výpis programu pro generovaní OVSF kódů, který využívá standardní funkci *hadamard*. Tato funkce generuje ortogonální kódy seřazené podle Walsh-Hadamarda, OVSF jsou seřazeny jinak, *k* je pořadí kódu, *sf*.je délka kódu.

```
m = log2(sf);pom=de2bi(k,m);
n=0;
for i=1:mn=n+pom(i)*sf/2^i;end 
ha=hadamard(sf);
vystup=ha(n+1,:);
```
Tyto kódy jsou dokonale ortogonální jen při nulovém vzájemném posuvu v čase.

### **1.3. Scramblovací kódy**

V uplinku se používají dva typy těchto kódů. Je to dlouhý a krátký kód. Kódy se generuji dle vzorce (1)

$$
\boldsymbol{C}_{SC} = \boldsymbol{C}_1 + j \boldsymbol{W}_2 \boldsymbol{C}_1 \boldsymbol{C}_{2D} \tag{1}
$$

kde  $\bm{C}_{\scriptscriptstyle{SC}}$  je krátký nebo dlouhý komplexní kód,

 $C_1$  a  $C_2$  jsou pseudonáhodné sekvence (nekomplexní),

 $C_{2D}$  decimovaná pseudonáhodná sekvence, získaná decimováním dvěma sekvence  $C_2$ 

 $W_2$  je imaginární část tohoto rotátoru, tedy  $W_2 = \begin{bmatrix} 1 & -1 \end{bmatrix}$ .

K vytvoření výsledného komplexního kódu je třeba generovat jednu sekvenci *C*1, sekvence *C*2 je posunutá verze *C*1 o 16777232 čipů. *C*1 je Goldův kód, který vznikne sečtením (modulo 2) dvou PN sekvencí (pseudo-náhodných), označených jako *x* a *y*. Tyto sekvence se generují pomocí posuvných registrů. Počet registrů určuje délku sekvence, ve W-CDMA se používají generátory s  $25$  registry, tomu odpovídá délka  $2^{25}$ -1 čipů. Generátory jsou popsány primitivním polynomem, který určuje odbočky mezi registry. Sekvence *x* a *y* jsou odlišeny různými primitivními polynomy. M-sekvence jsou ještě charakterizovány počátečními stavy v registrech. V generátoru pro *y* sekvenci jsou počáteční stavy samé jedničky, pro druhou sekvenci jsou počáteční stavy proměnné a převedením do decimální formy dostáváme *n*, které jednoznačné identifikuje dlouhý scramblovací kód. Podobně se generuje krátký scramblovací kód, více v [5]. V downlinku se používá, na rozdíl od upliku, jen jeden typ kódu, který nemá přesně strukturu podle rovnice 1. Scramblovací sekvence je generována podle vztahu (2) :

$$
\mathbf{S}_n(i) = z_n(i) + jz_n(i + 131072)
$$
 (2)

kde *i* je číslo od 0 do 38399.

Sekvence *zn* je Goldův kód. Je získána ze dvou m-sekvencí pomocí vztahu (3):

$$
z_n = (x\{(i+n) modulo(2^{18}-1)\} + y(i)) modulo 2
$$
 (3)

kde *n* je číslo daného výsledného scamblovacího kódu, které ho přesně definuje. Nabývá hodnot 0 až 218-2, což znamená, že je k dispozici celkem 218-1 různých scramblovacích kódů. *x*, *y* jsou generovány dvěma generátory pseudonáhodných kódů, které jsou tvořeny 18 posuvnými registry, jsou od sebe odlišeny různými primitivními polynomy. Pro přesné generování těchto sekvencí je ještě nezbytné znát počáteční stavy v registrech příslušných generátorů. Generátor pro generování sekvence *y* je v počátku naplněn samými jedničkami. Registry generátoru pro získání sekvence *x* jsou naplněny v počátku nulami, kromě prvního ve kterém je jednička.

Generování sekvencí *x* a *y*, pro uplinkový kód, je v matlabu náročné na čas. V simulaci je využito toho, že sekvence *y* se nemění pro různé komplexní kódy, proto vygenerována jen jednou a uložena v souboru. Sekvence *x* je však proměnná, počáteční stavy v registrech jsou různé pro různé komplexní kódy. Avšak je generována stejným generátorem, proto může být také uložena v souboru a právě potřebná verze se získá vyhledáním počátečních stavů v sekvenci a posunutím [5]. Následuje výpis funkce pro generovaní dlouhého scramblovacího kódu, *n* je číslo definující sekvenci a proměnná *delka* určuje délku vygenerované sekvence, dalšími vstupy jsou proměnné *sequencex* a *sequecey*, které obsahují pseudonáhodné kódy *x*, resp. *y*.

```
inic=de2bi(n,24); 
inic=[inic 1]; 
sequencex=char(sequencex);
inic=char(inic); 
poz=findstr(sequencex,inic);
sequencex=int8(sequencex);
sequencex=[sequencex(poz:end) sequencex(1:poz-1)];
if delka \leq 38400
   x1=double(sequencex(1:delka));
   x2=double(sequencex(16777232:16777231+delka)); 
else 
   error('delka je vetsi nez 38400 chipu') 
end 
y1=double(sequencey(1:delka)); 
y2=double(sequencey(16777232:16777231+delka)); 
z1 = xor(x1,y1);z2 = x or(x2,y2);
I=find(z1);z1(I)=1;
I=find(z1==0);z1(I)=1;I=find(z2):
z2(I)=-1;
I=find(z2==0);z2(I)=1;
% finalni tvar komplexni sekvence 
z2(2:2:end)=0;z2 = filter([1 1], 1, z2);z2(2:2:end)=-1*z2(2:2:end);
z2 = i \times z2;
clong=z1+z1.*z2;
```
# **1.4. Únikový kanál**

Problematika únikového kanálu je v [6,10]. V simulaci je použit časově i frekvenčně selektivní rádiový kanál, jeho principielní schéma je na obr.3. Při všech simulacích s únikovým kanálem, byly použity impulsní odezvy únikového kanálu z [3].

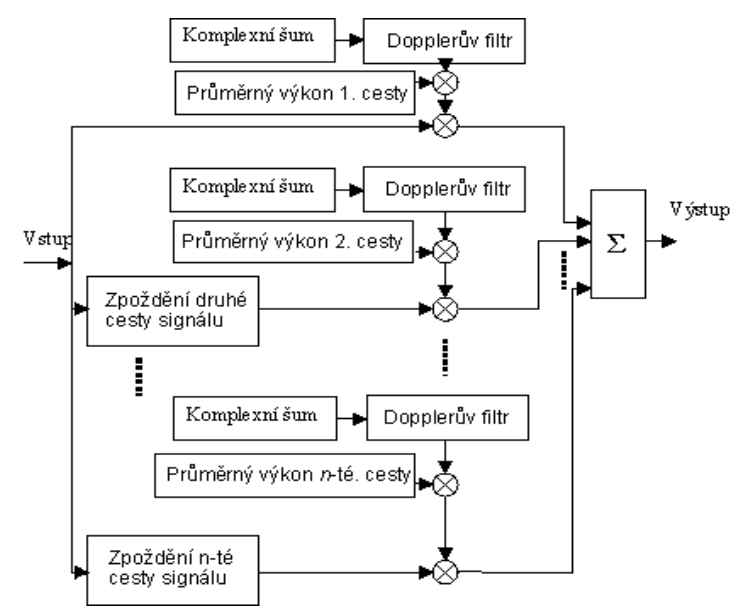

**Obr. 3:** *Schéma únikového kanálu* 

# **1.5. Výsledky simulace**

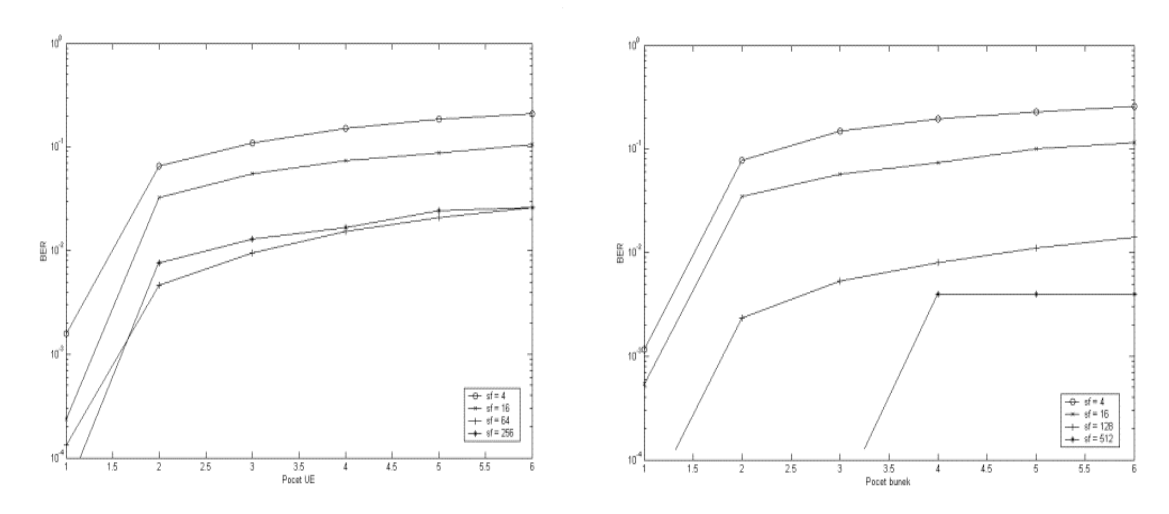

**Obr. 4:** Závislost chybovosti BER na počtu účastníků, s parametrem SF, vlevo uplink, vpravo *downlink* 

posuvem 462 Hz. Na (obr. 4) jsou výsledky pro kanál s délkou impulsní charakteristiky 781 ns, a doplerovým

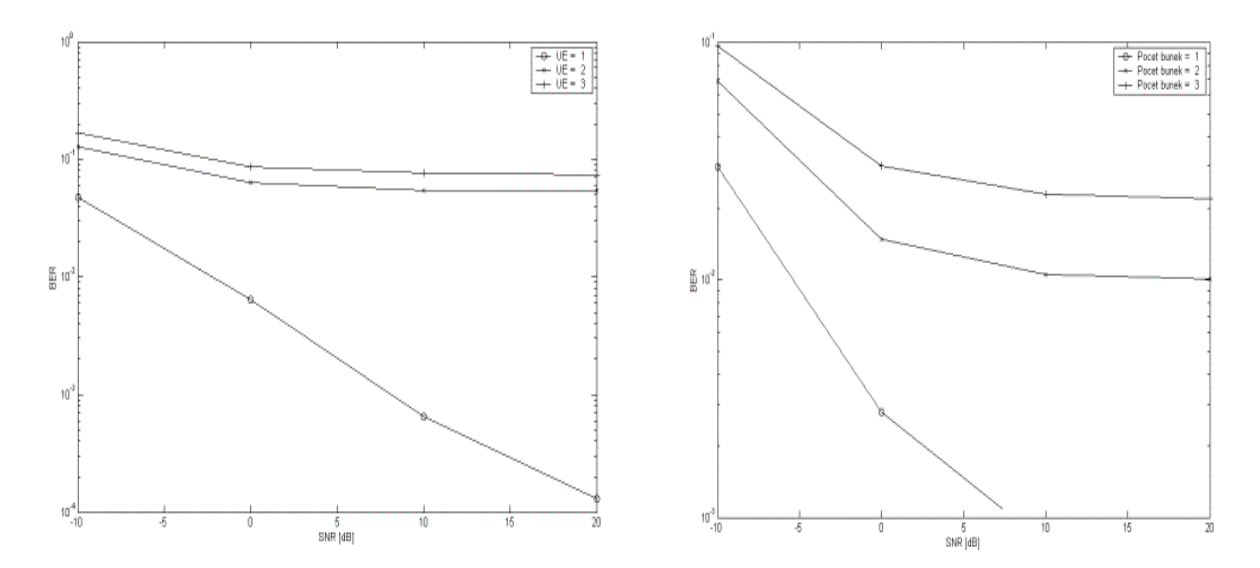

**Obr.5:** *Závislost chybovosti na poměru signálu k šumu SNR, vpravo v uplinku s parametrem počtu uživatelských terminálů, vlevo s downlinku s parametrem počtu buněk.* 

Výsledky (obr. 5) jsou získány při použití kanálu s délkou impulsní charakteristiky 781 ns a doplerovým posuvem 222 Hz.

Data v simulaci jsou vzorkovány pěti vzorky na jeden čip, tedy perioda vzorkování je 52 ns. Stejnou vzorkovací periodou jsou vzorkovány impulsní odezvy kanálů, což umožňuje posun v různých větvích kanálu o celiství počet čipů. Únikový kanál je zpracováván ve frekvenční oblasti, nejprve se vygeneruje komplexní šum, (reálná a imaginární složka jsou nezávislé) pro každou větev v kanálu zvlášť, jeho spektrum se násobí se spektrem dopplerova filtru. Pomocí inverzní FFT (Fast Fourier Transform) se přetransformuje do časové oblasti, násobí se průměrným výkonem a takto upravený se násobí se signálem vstupující do kanálu. Signál je zpracováván jako komplexní obálka v základním pásmu.V simulaci se předpokládá dokonalé obnovení fáze signálu, která je změněna únikovým kanálem. Počet UE (nebo počet buněk) je počet signálů které se sčítají na straně přijímače, každý signál je tedy poškozen únikovým kanálem zvlášť. Chybovost se měří vždy u jednou UE (nebo buňky), který je označen jako referenční a u jehož signálu se právě předpokládá dokonalé obnovení fáze. Signály do ostatních uživatelů, představující rušení, jsou náhodně posunuty mezi sebou o určitý počet čipů. Maximální posuv je 512 čipů, což odpovídá době po kterou rádiová vlna překoná 40 km. Před vstupem do přijímače se k signálu přičte komplexní šum pomocí matlabovské funkce *AWGN*. Výběr OVSF kódu pro uplink je daný dle normy [5], výběr dlouhého komplexního kódu je proveden náhodnou volbou. V downlinku je náhodný výběr rozprostíracího kódu a scramblovací kód je vybrán z omezené množiny dle [5].

# **2. Multicarrier systémy**

Multicarrier je tedy modulace s více nosnými vlnami. Rychlý tok symbolů je rozdělen do více *N-*krát pomalejších toků, každý tok se přenáší na vlastní nosné, kde *N* je počet nosných. Výhodu skýtá právě prodloužení doby trvání symbolu a tím větší odolnost vůči přenosovému prostředí s vícecestným šířením. Použitím ochranného intervalu se tato odolnost dále zlepšuje. Délka ochranného intervalu musí být rovna nebo větší než maximální délka odezvy přenosového kanálu. Pokud je tato podmínka splněna eliminuje se tvz. ISI (Inter Symbol Interference)

CDMA (Code Division Multiple Access), tedy kódově dělený vícenásobný přístup, je způsob sdílení přenosových prostředků, využívající dané vlastnosti tvz. rozprostíracích a ortogonálních sekvencí. V roce 1993 se publikují systémy přímo kombinující modulace s více nosnými a CDMA, jsou to MC-CDMA (Multicarrier Code Division Multiple Access) a MC-DS-CDMA (Multicarrier Direct Spread Code Division Multiple Access). Dále MT-CDMA (Multitone), který se v dalších publikacích neobjevuje. Princip a hlavni rozdíl mezi MC-CDMA a MC-DS-CDMA nejlépe vystihuje obr. 6.[7]

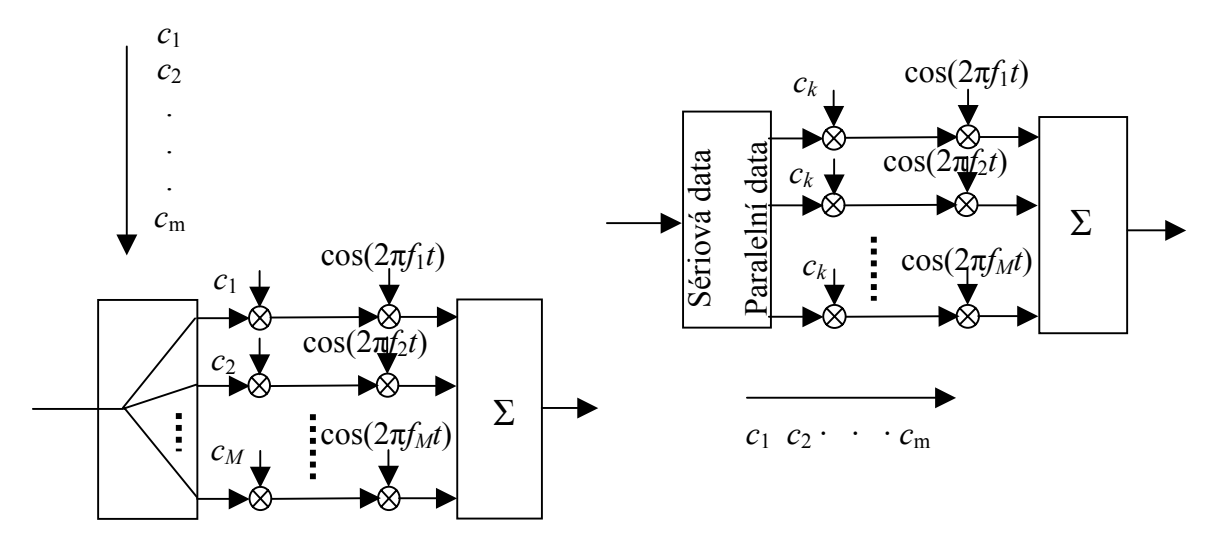

**Obr. 6:** *Blokové schéma vysílače. Vlevo MC-CDMA, vpravo MC-DS-CDMA*

V souvislosti s MC-CDMA se mluví o rozprostření ve frekvenční oblasti, s MC-DS-CDMA se jedná o rozprostření v časové oblasti. Jako rozprostírací sekvence se používají Walsh-Hadamardovy, Goldovy, Golayovy, Zadoff-Chu a další. Výběr zaleží na tom, kterou vlastnost nejvíce upřednostňujeme, např.: ortogonalitu, korelační vlastnosti, nebo možnost snížení tvz. PAPR (Peak-to-Average Power Ratio), tedy faktoru vyjadřující kolísání amplitudy signálu před koncovým zesilovačem.

# **2.1. Wavelet paket**

Alternativou k harmonickým funkcím, které se používají ve výše popsaných systémech jsou funkce odvozené z diskrétní paketové waveletové transformace. Tedy waveletove transformace realizované úplným stromem (obr. 7) rekonstrukčních resp. dekompozičních filtrů.

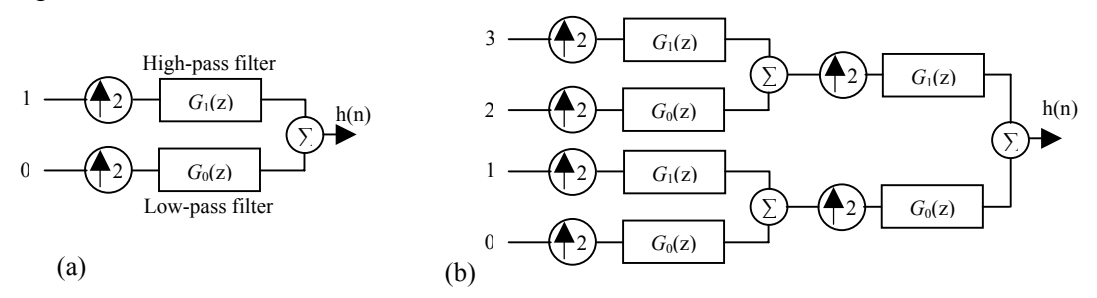

**Obr.7**: *Strom z rekonstrukčních filtrů, a) jednostupňový, b) dvoustupňový*

Filtry jsou odvozeny podle použité vlnkové transformace, např. Haarovy, Daubechiesovy, mexický klobouk a další. Filtr horní propust je odvozen přímo z waveletovy vlnky, filtr dolní propust je odvozen z měřítkové funkce, tyto filtr tvoří pár kvadraturních zrcadlových filtrů. Jednotlivé "nosné" se generují jednotkovým impulsem na vstupu 0 az 1 v případě (a) resp. 0 až 4 v případě (b). Následuje výpis skriptu pro generování nosných:

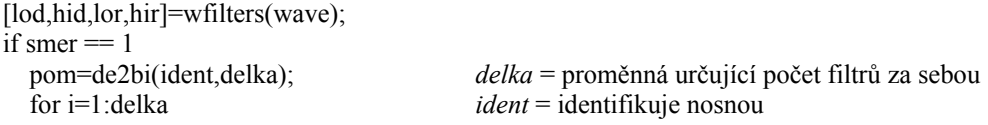

```
if i==1if pom(1) == 0; base=lor; end
        if pom(1) == 1; base=hir; end
      else 
         if pom(i)==0; base=xcoc(base,lor);end xcoc = funkce cyklické konvoluce 
         if pom(i)==1; base=xcoc(base,hir);end 
      end 
      if not(i==delka) 
         intbase=zeros(1,2*length(base)); 
         intbase(1:2:end)=base;
        base=intbase; 
      end 
   end 
elseif smer == 0 
   pom=de2bi(ident,delka);
   for i=1:delka 
     if i==1if pom(1) == 0; base=lod; end
       if pom(1) == 1; base=hid; end
      else 
         if pom(i)==0; base=xcoc(base,lod);end 
        if pom(i)==1; base=xcoc(base,hid);end 
      end 
      if not(i==delka) 
         intbase=zeros(1,2*length(base)); 
         intbase(1:2:end)=base;
        base=intbase; 
      end 
   end 
end
```
Porovnání (obr.8) výše zmíněných systémů s více nosnými, tedy MC-CDMA a systému s paketovou vlnkovou OWSS (Orthogonal Wavelet Spread Spectrum)[8] transformací v AWGN (Additive White Gaussian Noise) kanálu se ukazují lepší vlastnosti systémů založeného na vlnkové transformaci v kanálech s lepším poměrem signálu k šumu.

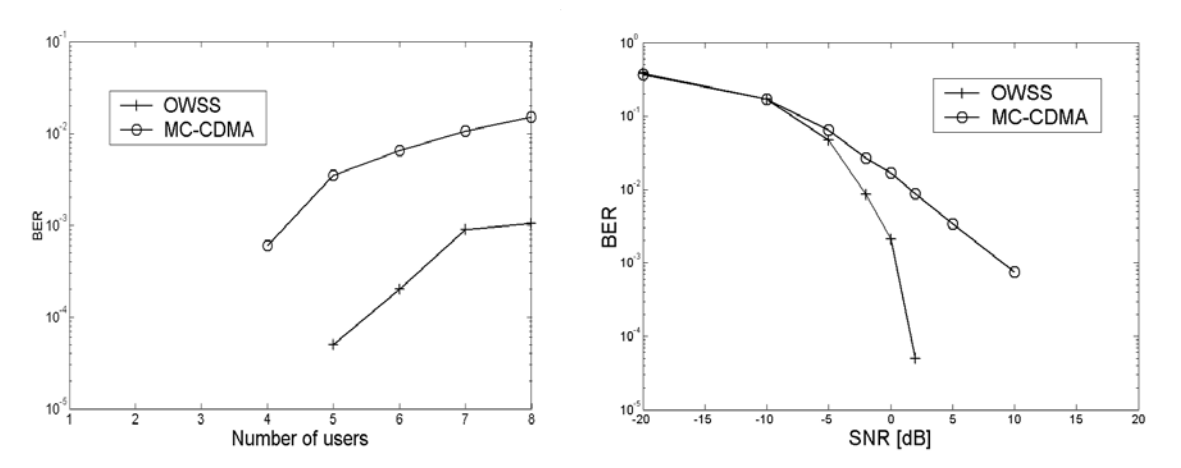

**Obr. 8:** *Porovnání OWSS a MC-CDMA, vlevo závislost BER na počtu uživatelů, vpravo závislost BER na poměru signálu k šumu.* 

Při simulaci byly použity tyto parametry: počet subnosných byl 8, v OWSS byly použity Haarovy filtry. Jako kanál se uvažoval AWGN kanál s předpokladem dokonale synchronizace. Signály byly dále filtrovaný RCC (Root Raised Cosine) filtrem pro docílení stejné šířky spektra u obou systémů.

# **3. Záver**

Článek se zabývá simulováním dvou, respektive třech systémů. První systém je fyzickou vrstvou mobilních sítí třetí generace, a užití systémů s více nosnými se předpokládá v sítích čtvrté generace [11]. Využití paketové vlnkové transformace namísto klasické fourierovy transformace je zajímavou alternativou, která poskytuje lepší výsledky chybovosti v AWGN kanálu, jak dokazují obrázky 8.

# **4. Poděkování**

Tato práce je podporována grantem č. 102/03/H109 Grantové agentury ČR v rámci výzkumného záměru doktorského projektu "Metody, struktury a komponenty elektronické bezdrátové komunikace".

# **5. Literatura**

- [1] OJANPERA, T., PRASAD, R.: *Wideband CDMA for Third Generation Mobile Communications*. Artech House, Inc. Boston – London, 1998. ISNB 0-89006-735-X
- [2] HANUS, S.: *Bezdrátové a mobilní komunikace*. Ústav radioelektroniky FEKT VUT, Brno 2002. ISBN 80-214-1833-8
- [3] The Generation Partnership Project Technical Specifications Group Radio Access Network Working Group 1. BS Radio transmission and Reception (FDD). TS 25.104 V5.3.0 (2002-06). Dokument dostupný na URL<http://www.3gpp.org/specs/specs.htm>
- [4] The Generation Partnership Project Technical Specifications Group Radio Access Network Working Group 1. Physical layer – General description (FDD) TS 25.201 V5.2.0 (2002-09). Dokument dostupný na URL [http://www.3gpp.org/specs/specs.htm.](http://www.3gpp.org/specs/specs.htm)The Generation Partnership Project Technical Specifications Group
- [5] Radio Access Network Working Group 1. Multiplexing and channel coding (FDD). TS 25.212 V4.6.0 (2002-09). Dokument dostupný na URL<http://www.3gpp.org/specs/specs.htm>
- [6] ŠVIRÁK, M., ŠEBESTA, V.: *Vyrovnávač pro rádiový digitální spoj*. Diplomová práce. FEKT VUT Brno 2002
- [7] Hara, S., Prasad, R.: Overview of Multicarrier CDMA. IEEE Communications Magazine, 35, Dec. 1997, p. 126-133.
- [8] Jain, V., K., Myers, B., A.: OWSS: A New Signaling System For 100-150 MB/s Wireless LANs. IEEE Wireless Communications. Aug. 2003, p. 16-24.
- [9] Shi, Q., Latva-aho, M.: Spreading Sequences for Asynchronous MC-CDMA Revised: Accurate Bit Error Rate Analysis. IEEE Transaction On Communications, 51, Jan. 2003, p. 8- 11.
- [10] Pätzold, M.: *Mobile Fading Channels*. Wiley, England, 2002, ISBN: 0471495492
- [11] Hara, S., Prasad, R.: *Multicarrier techniques for 4G mobile communications*. Artech House Boston – London, 2003, ISBN: 1580534821

Kontaktní informace adresa pracoviště: Ústav radioelektroniky Purkynova 118, 612 00 Brno email: xkaspa07@stud.feec.vutbr.cz tel.:541 149 156